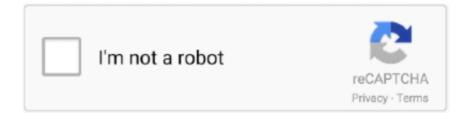

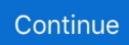

## Silverlight Mac Download Latest Version

Main Features:The single app kiosk mode used by SEB is built into the iOS operating system and therefore provides a high level of security.. New in SEB 2 1 17 for iOS:SEB 2 1 17 runs by default on iOS 14, removed check for running on iOS beta.. Prevent Preferences window to be opened in Moodle 3 9 when using automatically generated settings (option 'Configure manually').. Enhanced URL filter including teaching mode to control access of the SEB browser to web links and resources.. SEB 2 2 2 for macOS is a maintenance update for SEB 2 2 1, with some improvements and bug fixes:Fixed that PDF documents were not displayed when Acrobat PDF viewer is installed.. For Firefox, Downloads is a separate window located in the Dock Double-click on Silverlight.. 0 If enabled and right click isn't disabled (see Preferences/Security/Hooked Keys/Enable Right Mouse), you can right click/ctrl-left click on a web page element and open Web Inspector with 'Inspect Element'.. Error message in case AAC couldn't be started properly and device needs to be restarted will only show on iOS versions older than iOS 13.. SEB 2 4 1 for Windows is a maintenance release, which can be used if the refactored, more modern version SEB 3.. Security feature which monitors processes and hinders all non-permitted applications to open, become active and display windows while SEB is running.

Now displaying a disclaimer about the requirement to add an issue description before sending log files to the SEB developers in the integrated mail composer.. SEB for iOS is compatible with the existing versions for macOS and Windows You can use the same SEB config links and files to start exams in SEB from Safari or Mail or to configure SEB to display your institution's exam system start/portal page.. g thumbnails of open windows in task view [ALT+TAB]) Completely automated build system with unit tests.. 10 or older provide a clearly outdated and less compatible WebKit browser engine).. 0 does not yet support WebRTC functionality (e g access to webcams by web applications), we implemented a barebone browser with WebRTC support which can be used as third-party application in a SEB configuration.. seb settings Buttons in the SEB task bar for back to start, reload page, change keyboard layout, switch Wi-Fi network, change audio volume and a display for the current time improve usability in exams.

## silverlight

silverlight, silverlight end of life, silverlight for mac, silverlight download, silverlight osrs, silverlight socks, silverlight expert network group, silverlight urns, silverlight netflix, silverlight chrome, silverlight tavern, silverlight microsoft, silverlight digital, silverlight management

See release notes for all changes and important information about new features and settings in SEB 2.. seb config files without having to use a settings password Screen saver and idle sleep are paused while SEB is running to prevent having to enter an screen unlock password before the exam starts. Individual proxy settings, URL filters and server certificates can be used per exam. After installing this plugin you can copy the Browser Exam Key hash code generated by SEB for the SEB settings used into the quiz settings in Moodle (see manuals for Windows/macOS versions of SEB).. Let us know if you would like to suggest applications and tools to be added to those preset prohibited processes (we need information about the software and its name and Bundle Identifier (if applicable).. SEB contains a list of default prohibited processes too PrintScreen can be blocked, the clipboard is cleared when SEB is started and stopped.

## silverlight for mac

Implemented setting keys to control clearing cookies when starting/ending an exam session (examSessionClearCookiesOnStart / examSessionClearCookiesOnEnd).. 2 has built-in support Configurable options (per exam) in the user interface: Size and positioning of browser windows (main window with the quiz and additional browser windows) can be preset.. 4 1 for Windows 7, 8 1 and 10SHA1: aec3ef8a45a40942f8675e7ab77b896e1ce05dbaDownload from GitHub project site.. Additional bugfixes See release notes for all changes Other features: Using the powerful feature 'Additional Resources', external and embedded webpages, full or partial websites, HTML5 web applications and PDF documents can be accessed securely and easily in exams using icons in the SEB task bar (similar to permitted applications) or hierarchical popup menus.. After installing this plugin you

can copy the Browser Exam Key hash code generated by SEB for the SEB settings used into the ILIAS settings (see manuals for Windows/macOS versions of SEB).. Plug-ins offering this functionality have been released for the learning management systems Moodle and ILIAS, other systems have built-in support: OpenOLAT, Inspera Assessment and others.. Added separate Mac setting for the Private Clipboard feature Added Mac-specific setting for blocking screen sharing over the network (VNC): key screenSharingMacEnforceBlocked (default: false, then the value of the existing key allowScreenSharing is used).. Comfortable built-in editor for the platform-independent SEB configuration files, which can also set all additional individual settings for the Windows version.. pkg Follow the installation prompts Close and reopen your browser and try Netflix again.

## silverlight socks

More topics will be added to this tutorial over time Learning Management Systems Moodle This plugin ensures that the right and unmodified SEB version using the correct (secure) settings is connecting to a Moodle quiz.. Only with updated SEB versions you can achieve the best possible security and stability of e-assessments.. Fixed a common crash when the 'Search Network' button in the Initial Configuration Assistant is tapped.. 0 1 does no longer access the Windows Registry by default This means that power options (shutdown, reboot) are no longer disabled and the options is the Windows Security Screen (accessed by Ctrl+Alt+Del) are not removed.. ) Supports seb files encrypted with password or X 509 (public/private key cryptography) certificates.. For debugging purposes seb configuration files can be saved unencrypted in an human readable XML format.. We can't answer questions anymore when the SEB version isn't mentioned or when you don't confirm you tried it with the current version.. New since SEB 2 4: Config Key feature, hash checksum value to verify settings used by SEB.. iOS Current version of SafeExamBrowser for iOS 9 3 5 and newerSEB for iOS opens a web browser without an address and search bar, loads a preconfigured webpage and locks an iPad (or iPhone or iPod Touch) into a single app kiosk mode.. Should fix issues when using SEB-Moodle Deeper Integration Implemented fix for VMware Windows Registry error: The Registry value for 'Enable VMware Client Shade' will now only be set if the active configuration explicitly says so (see new setting in SEB Config Tool / Registry / 'Set VMware configuration'.. e access to applications and system controls) Lock Screen, which is activated if a prohibited application can't be terminated.. Feature to quit SEB after the exam is submitted by specifying a quit link and placing this on the summary page displayed by your LMS after submitting the exam.. However, SEB 3 0 0 does not yet provide the complete feature set of SEB 2 x (e g.. New in SEB 2 4 1:Fixed issue when the old browser window stayed open while reconfiguring with seb(s) link, together with the Firefox file open dialog. Permitted third party applications are easy to start and to switch to (autostart together with SEB and by clicking on its icon in the SEB task bar).. See release notes for complete list of new features and changes Check out the SEB for iOS manual which explains all features (currently being updated for SEB 2... 509 certificates with private key) which will be installed in the Windows Certificate Store and then can be used to decrypt. Notifications, FaceTime/voice calls and screen shots are also blocked SEB for iOS works both on unmanaged iOS devices like students' own iPads as well as on iOS devices owned and managed by an institution. Prohibited processes and applications can be defined which are closed when SEB starts up.. The Config Key can be generated automatically by a compatible exam system together with the SEB config to be used for an exam. Added Zoom to list of prohibited applications If you want to use Zoom together with SEB, you have to set its 'Active' property to false (Applications / Prohibited Processes).. Main window can be displayed full screen An indicator shows network activity SEB can optionally display the standard macOS menu bar and a tool bar in browser windows, functions like 'About SEB', quit, open preferences, reload page, zoom page/text and browsing back/forward are therefore easier accessible.. no Additional Resources) Below a list of the most prominent new features and changes:New, embedded browser engine (Chromium Version 81.. New scroll lock button for better usability while using some drag-and-drop and drawing question types.. Current Versions for Windows, macOS and iOSSoftware extensions for supported Learning Management Systems: Moodle, ILIAS.. Access to developer tools of browser engine (for web developers) Real-time access to SEB application log (e.. Version 3 0 1 contains a fix for the issues some users of SEB 3 0 0 observed specifically in BYOD environments. Please check the compatibility of SEB for iOS version 2 1 14 with your exam system. Configuration files can be used to start an exam with individual configuration (like specific security and user interface options, permitted third party applications and additional resources, Browser Exam Key for authenticating these settings and the SEB application to an exam server, Quit Link to close SEB automatically when an exam is submitted etc.. Double-click on Silverlight dmg in your browser's Downloads menu For Safari, the Downloads menu is in the upper right corner of the browser. The configuration is compatible with the Windows, Mac and iOS versions of SEB Use the separate SEB Windows configuration tool to create.. g from Create New Desktop to Disable Explorer Shell) Action Center (side menu) with same functionality as taskbar (i.. 15, 10 14, 10 13, 10 12, 10 11 (limited support for 10 10, 10 9, 10 8\* and 10 7\*)Build 2EAD.. Fixed: Cannot start SEB by opening seb file on macOS <= 10 12 Fixed false positive detection of not allowed process because of partial match of process executable name.. Added Mac-specific settings for blocking screen shots and screen recording The separate settings allow to run SEB correctly in parallel with some remote proctoring tools.. See release notes for all changes and read the manual for more information Install Silverlight For MacAs SEB 3.. 0 4044 138) Dedicated builds for 32-bit and 64-bit operating systems

Supports kiosk mode switch when reconfiguring (e., Download Microsoft Silverlight 5 1 50918 0 for Windows Fast downloads of the latest free software! Download the current version of Silverlight.. Now TLS 1 2 is supported for downloading seb files using sebs:// links Added more default prohibited processes.. User interface can be customized: Size and positioning of browser windows (main window with the quiz and additional browser windows) can be preset.. This can be used to keep users logged in from the previous session after an exam session was started (and SEB reconfigured with new settings).. 7/10 8 SEB can only be used as an exam client, the preferences window is not available.. You can change this setting if you want students to be able to use older macOS versions.. 7/10 8 as well With default settings, SEB 2 1 4 runs only on macOS 10 11 El Capitan or newer (as macOS 10.. If you are using the SEB Windows Service, some of your students might again have to disable or uninstall antimalware tools to run SEB, unless that software correctly recognizes SEB and doesn't block it.. ILIAS This plugin ensures that the right and unmodified SEB version using the correct (secure) settings is connecting to an ILIAS instance with a specific user role.. Now writing SEB and iOS version and device info into log files Fixed that a different Config Key was calculated on iOS 9/10 than on iOS 13/14 with some rare configuration files containing a deprecated setting.. The SEB main browser window can be displayed full screen or as a sizable and movable window.. SEB config files saved for configuring a client can contain embedded cryptographic identities (X.. We requested vendors of reported anti-malware applications to correct the false-positive detection of SEB 3.. Plug-ins offering this functionality have been released for the learning management systems Moodle and ILIAS, OpenOLAT from version 10.. The Browser Exam Key allows an exam module to authenticate the connecting SEB version and its settings.. SEB now uses the default setting allowPreferencesWindow=false in exam configurations (client configs still have allowPreferencesWindow=true as default setting).. Added settings to allow to reconfigure SEB, even it is already running in a secure exam session.. Added all SEB for iOS settings in Preferences window Fixed that a wrong Config Key was calculated because of specific new default settings added in a new SEB version.. In SEB for iOS exams with individual settings can also be started by QR codes SEB for iOS can be installed and configured using a mobile device management system, as it supports the iOS feature 'MDM Managed Configuration'.. 9 Main features: Support for encrypted SEB setting files (file type seb) which allow to individually configure SEB per exam.. You can use the same seb files for starting exams on SEB Windows clients and SEB clients on macOS. See release notes for all changes and read the manual for more information macOS Current version of Safe Exam Browser for macOS 10.. Run SEB on macOS 10 9 or higher to create a seb configuration file to configure SEB clients running on OS X 10.. Saved settings files contain URL filter rules which also work in SEB for Windows... Implemented setting keys to control clearing cookies when starting/ending a session (examSessionClearCookiesOnStart / examSessionClearCookiesOnEnd).. Private clipboard should now also work correctly with rich-text editors like TinyMCE (fixed double pasting of text).. Windows Safe Exam Browser 3 0 1 for Windows 8 1 and 10SHA1: 8d7e987bd4997b0350a7afcba4b51c3dcfed52b9.. Current Versions for Windows, macOS and iOSSoftware extensions for supported Learning Management Systems: Moodle, ILIAS.. Configuration files can configure a SEB exam client to show for example a portal page with the current exams.. SHA1: 50da8b61c17d56a88b29a40f61dc6379d605b4f0Download from GitHub project site.. SEB still prevents the TaskManager to be used If you prefer the current behavior, you can disable the new setting 'Ignore SEB Service' (setting key sebServiceIgnore = false).. 0 1 misses a feature you need SEB 2 4 1 fixes an issue which was reported to happen when using the SEB-Moodle Deeper Integration (available by default in Moodle 3.. g to test features like the URL filter) New settings to control browser session (for SEB-Moodle Deeper Integration, available in Moodle 3.. The next major version of Safe Exam Browser for Windows SEB 3 x for Windows has been completely refactored and uses Chromium as integrated browser engine.. Don't enable this setting if you are not running SEB in a VMware Horizon View virtual desktop.. 0 and so far got a positive answer from Avast and Bitdefender Please inform us if you about other anti-malware products which block SEB (product name and version).. Visit Chrominimum on GitHub for more information Windows Legacy Safe Exam Browser 2.. Added setting to enable Web Inspector (web developer tools) in Preferences/Browser (same settings key allowDeveloperConsole as in SEB for Windows 3.. Students cannot switch to other apps, access other websites or communicate with other students during an exam.. SEB features an optional dock/task bar displaying an icon for the SEB browser with controls for its open browser windows, additional buttons and display widgets.. 9 and as plugin for Moodle 3 7 and 3 8) Please note our new update policy: We will only support the latest SEB version and will remove all older SEB versions after a grace period.. Windows Safe Exam Browser 3 0 1 for Windows 8 1 and 10SHA1:

8d7e987bd4997b0350a7afcba4b51c3dcfed52b9Download from GitHub project site. 9 and as plugin for Moodle 3 7 and 3 8) Improved user interface with new features (e.. This can be used to keep users logged in (SEB started with client settings) after an exam session was started. e10c415e6f